## Настройки валидаций записи на прием по регионам

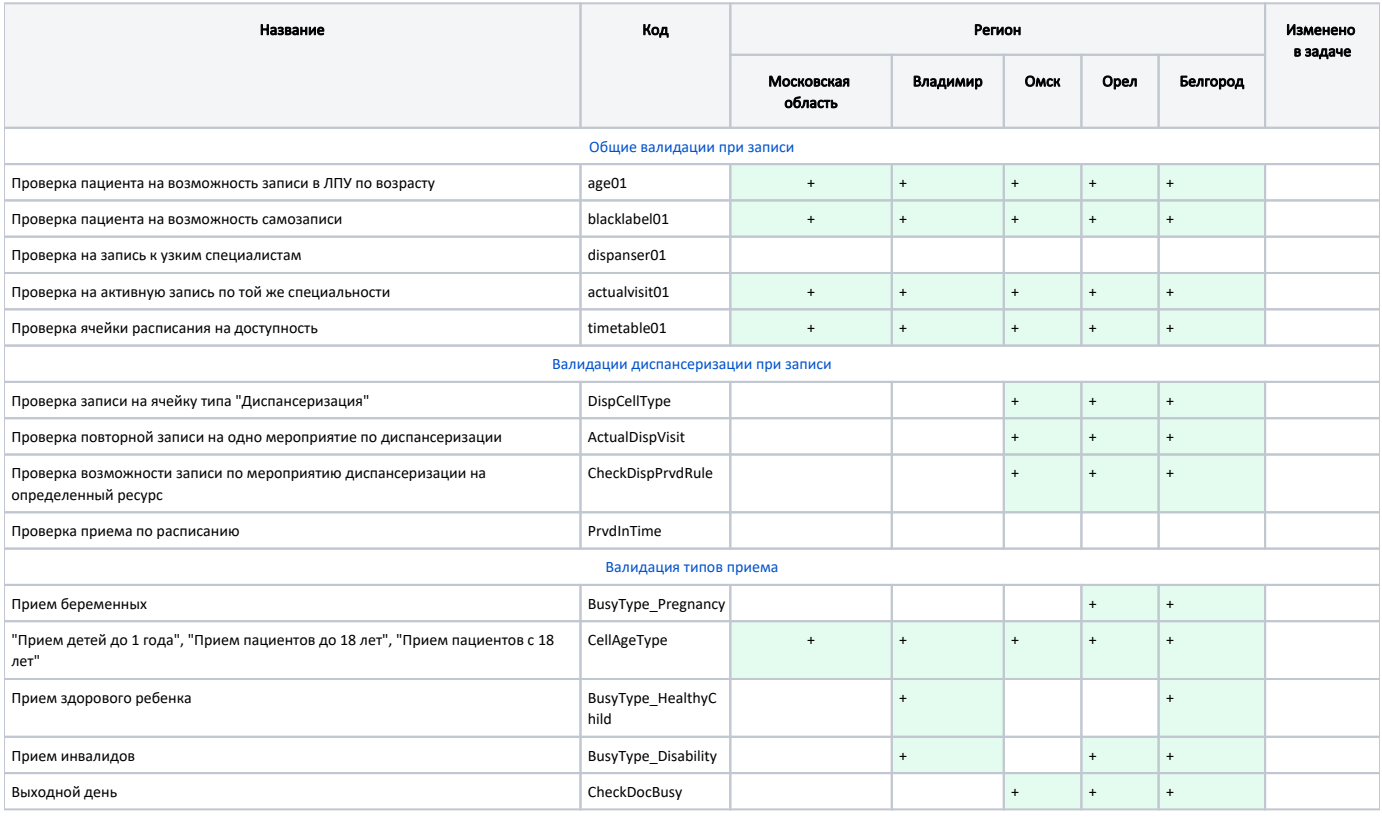